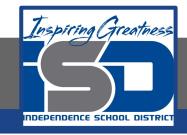

# **Computer Science Virtual Learning**

# PLTW Computer Science Principles

April 22, 2020

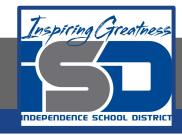

#### Lesson: April 22, 2020

#### **Learning Target:**

By the end of this lesson, students should be able to:

- Achieve the following objectives:
- Create a schedule that will help you meet a goal
  - Set up deadlines and update task status
- Answer the following essential questions:
  - How can I make and achieve my goals?
- How can I create a plan for completing a project or preparing for an event?
  - How can I keep myself motivated to stay on a schedule?
  - Internalize the following enduring understandings:
- I can organize my goals and track their progress in an online spreadsheet.
- When I break my goal into smaller tasks, I can better manage its progress.

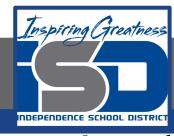

## Introduction Video: Create a Study Schedule to Meet Your Goals

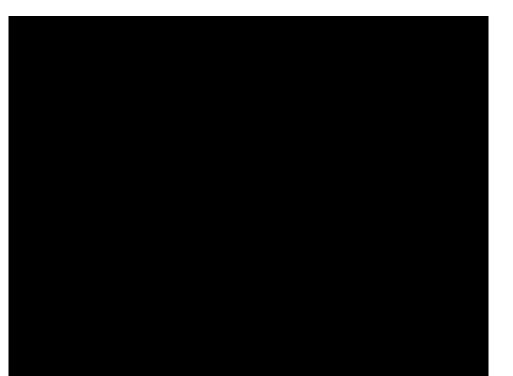

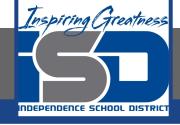

#### **Practice Video: Organize a Spreadsheet**

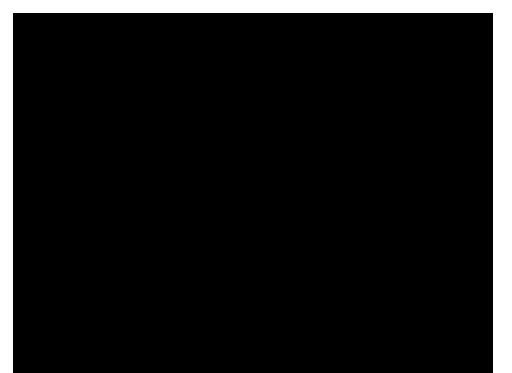

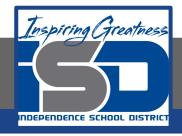

#### Practice Video: Create and Sort Your Due Date:

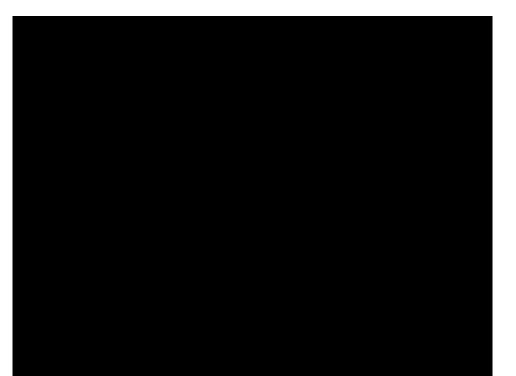

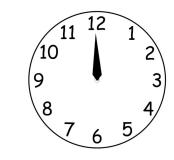

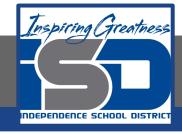

# Practice Video: Create a Drop-down Menu to Track Your Progress

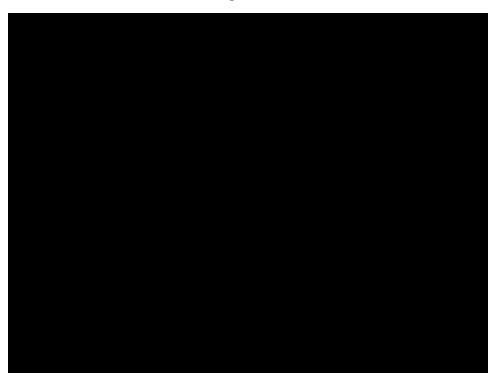

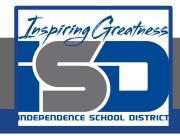

# Practice Video: Create a Study Schedule to Meet Your Goals Wrap-Up

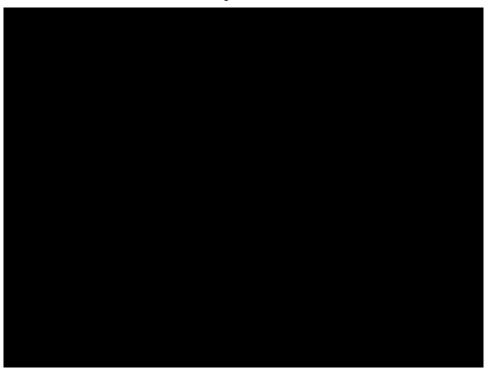

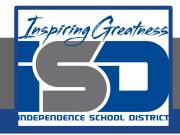

## **Practice Video:**Track Time in Google Sheets

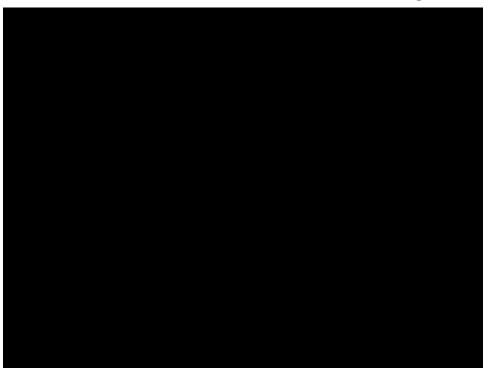

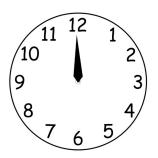

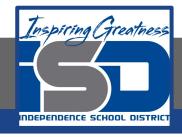

#### Practice Video: Color-Code Your Progress with Conditional Formatting

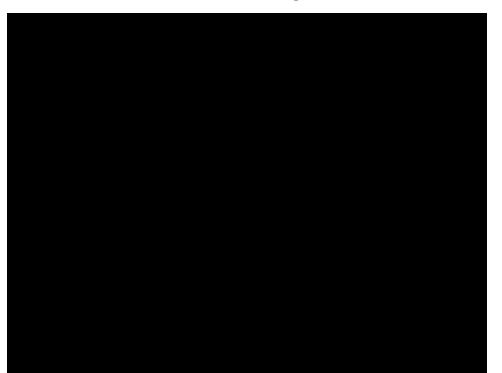

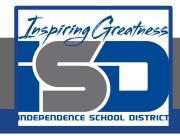

# Practice Video: Share Your Schedule with a Study Partner

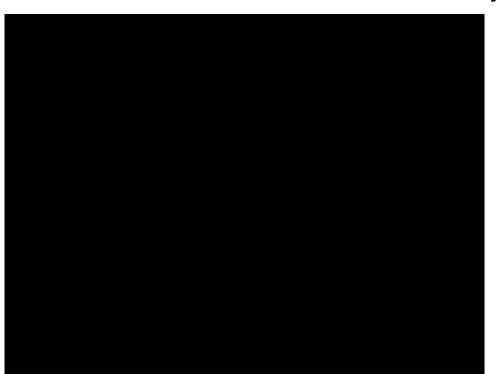